## Министерство культуры Российской Федерации Федеральное государственное бюджетное образовательное учреждение высшего образования «СИБИРСКИЙ ГОСУДАРСТВЕННЫЙ ИНСТИТУТ ИСКУССТВ ИМЕНИ ДМИТРИЯ ХВОРОСТОВСКОГО»

# **РАБОЧАЯ ПРОГРАММА ДИСЦИПЛИНЫ (МОДУЛЯ)**

# **Информационные технологии**

**Уровень основной образовательной программы**: Магистратура **Направление подготовки:** 51.04.02 Народная художественная культура **Профиль:** Руководство студией декоративно-прикладного творчества **Форма обучения:** очная **Факультет:** художественный факультет **Кафедра:** истории музыки

Рабочая программа составлена в соответствии с требованиями Федерального государственного образовательного стандарта высшего образования - магистратура по направлению подготовки 51.04.02 Народная художественная культура (приказ Минобрнауки России от 06.12.2017 г. № 1184).

Рабочая программа дисциплины разработана и утверждена на заседании кафедры истории музыки 23.01.2024 г., протокол №9.

### **Разработчики:**

канд. искусствоведения, доцент Сейберт Андрей Юрьевич

#### **Заведующий кафедрой**

истории музыки

д-р искусствоведения, профессор Гаврилова Людмила Владимировна

#### **1. Цели и задачи изучения дисциплины**

1.1. Цель преподавания дисциплины:

Формирование системы знаний о современных информационных технологиях, подготовка обучающихся, к использованию современных информационных технологий в профессиональной деятельности. Подготовка специалиста должна включать в себя как овладение теоретическими знаниями, так и получение практических навыков в работе с современной вычислительной техникой и программным обеспечением. Умение эффективно использовать современные информационные технологии в работе становится неотъемлемым показателем квалификации современного специалиста.

1.2. Задачи изучения дисциплины:

- познакомить с различными методами решения задач обработки информации, с базовыми службами всемирной сети, способами передачи и хранения информации в Интернет, информационно-поисковыми серверами, основами подготовки и проектирования Web-сайтов, создание, публикация и продвижение индивидуального мультимедийного творческого портфолио.

1.3. Перечень планируемых результатов обучения по дисциплине, соотнесенных с планируемыми результатами освоения образовательной программы высшего образования:

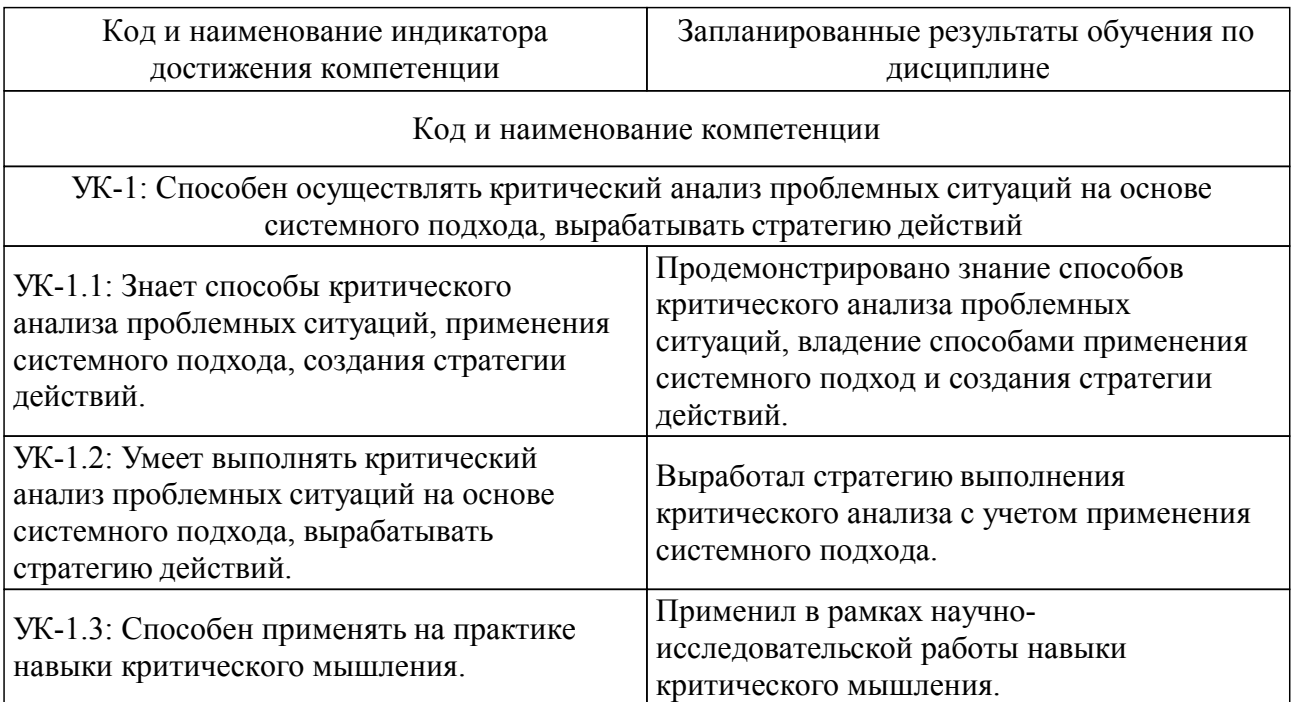

1.4. Особенности реализации дисциплины.

Язык реализации дисциплины: русский.

# **2. Объем дисциплины (модуля)**

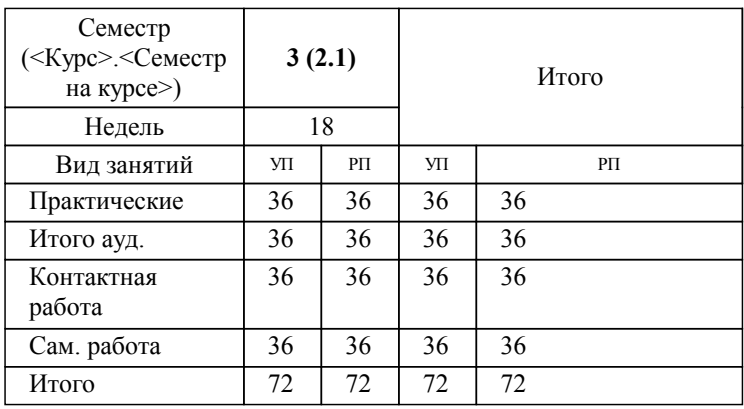

#### **Распределение часов дисциплины по семестрам**

# **3. Содержание дисциплины (модуля)**

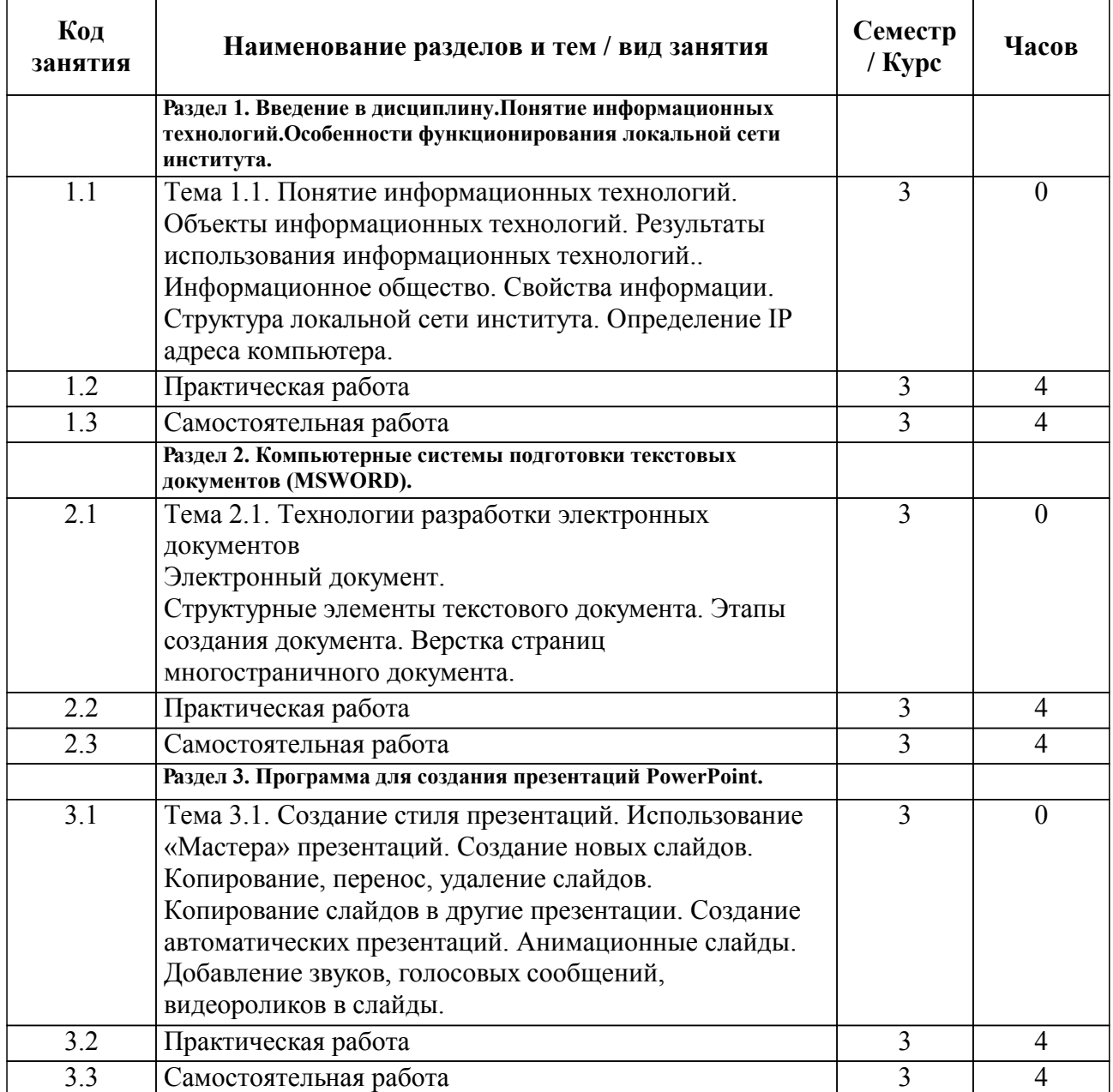

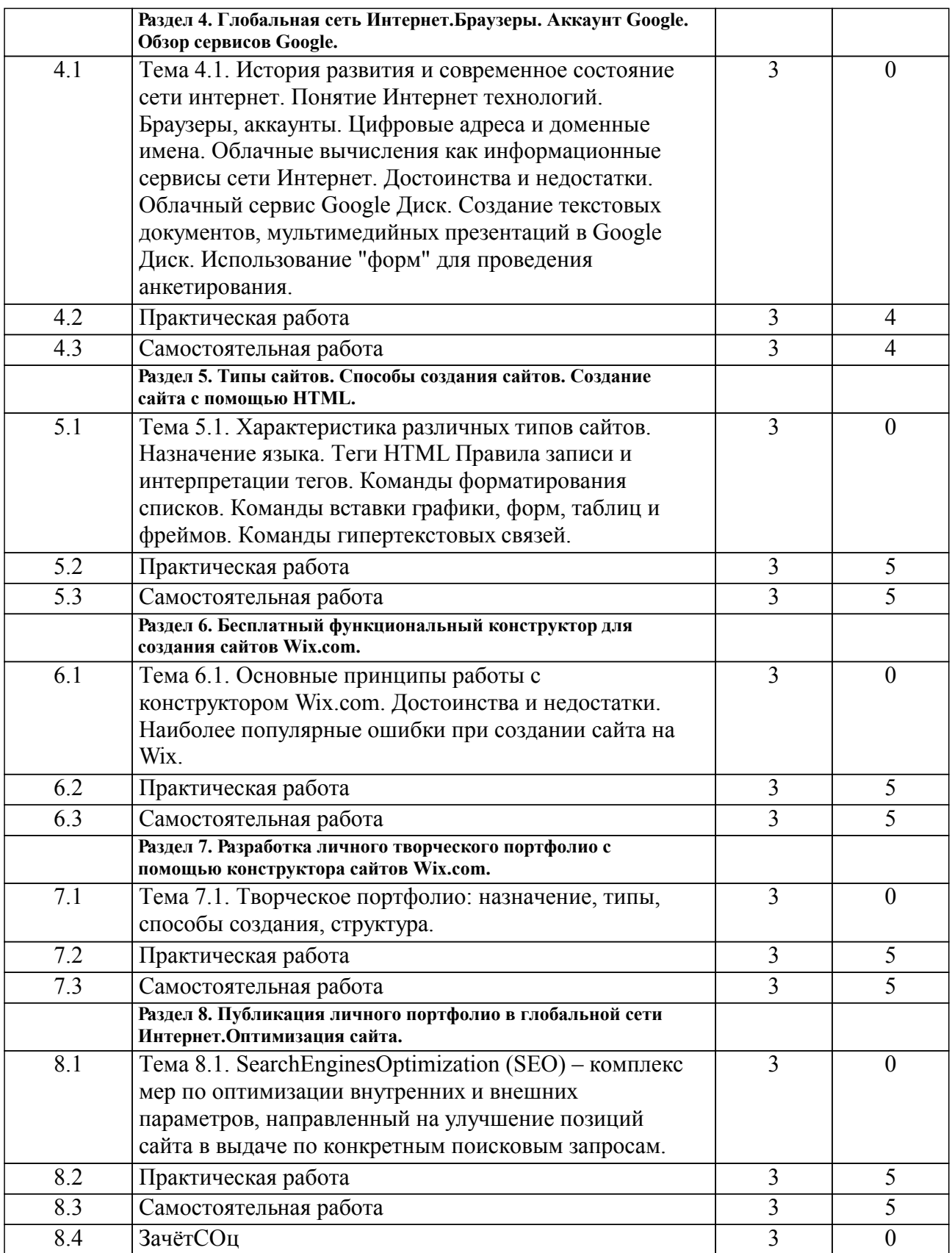

# **4. Учебно-методическое обеспечение дисциплины**

## 4.1. Печатные и электронные издания:

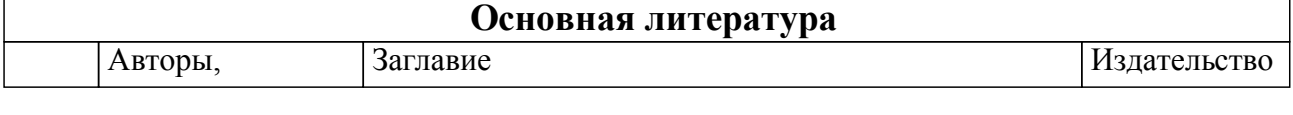

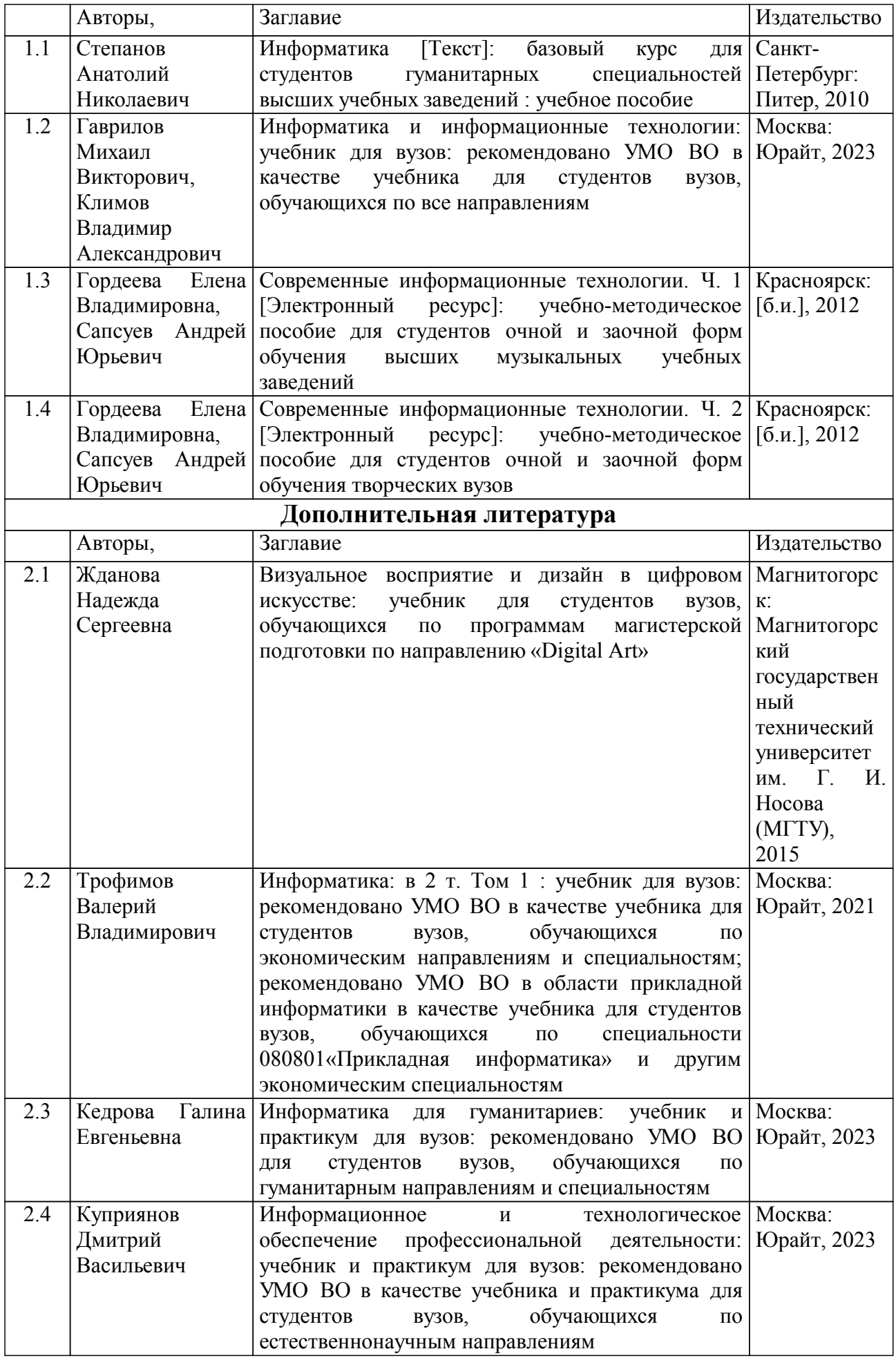

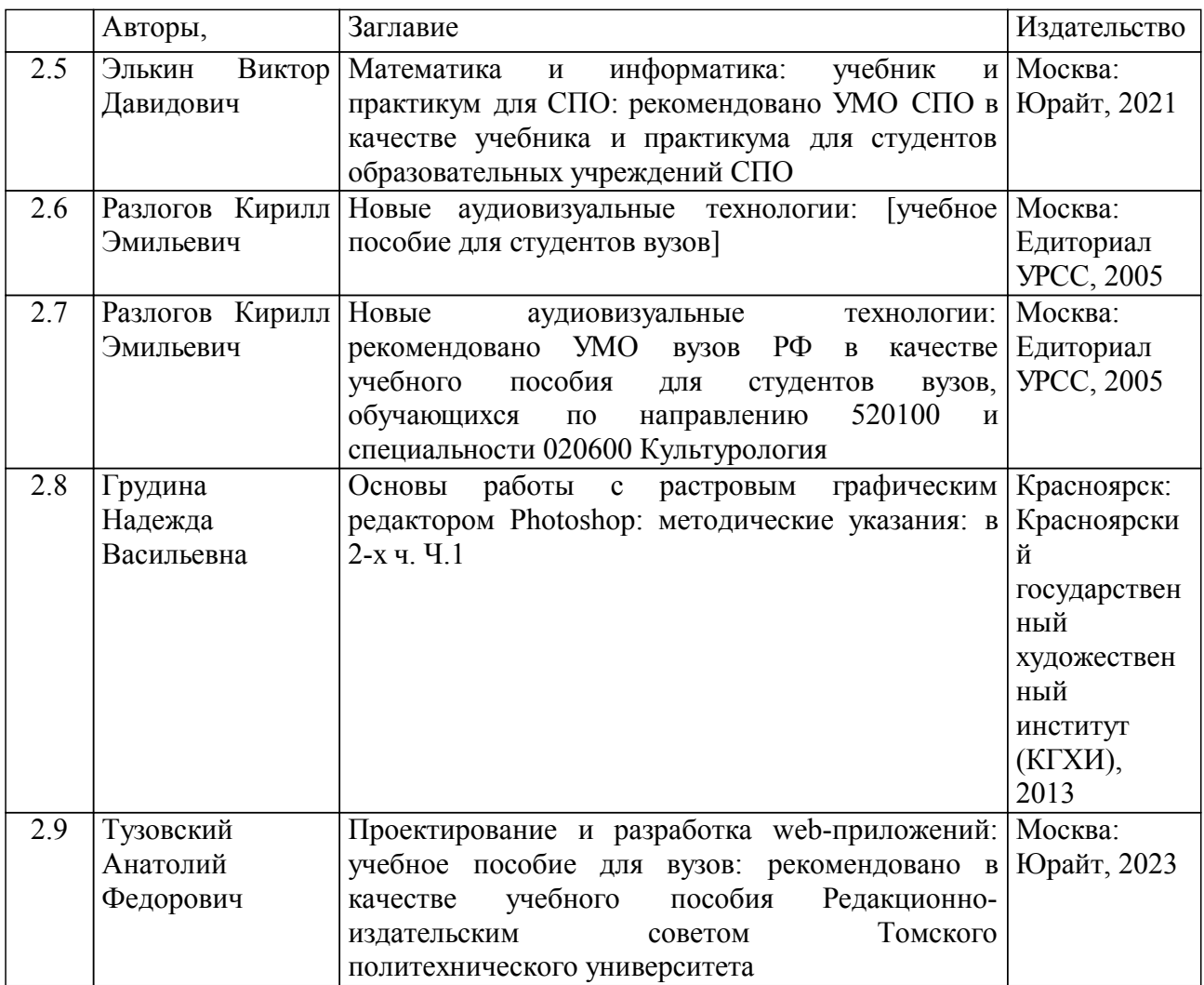

4.2. Лицензионное и свободно распространяемое программное обеспечение, в том числе отечественного производства (программное обеспечение, на которое институт имеет лицензию, а также свободно распространяемое программное обеспечение):

Операционная система Microsoft Windows, пакет офисного программного обеспечения Microsoft Office, прикладное программное обеспечение для работы с файлами в формате портативных документов Adobe Acrobat

4.3. Интернет-ресурсы, включая профессиональные базы данных и информационные справочные системы:

1. Информационно-правовая система "Консультант Плюс"

2. Национальная электронная библиотека - проект Российской государственной библиотеки

3. Научная электронная библиотека eLIBRARY.RU

4. Электронная библиотечная система «Юрайт»

5. Электронная библиотечная система Издательства «Лань»

6. Электронная библиотечная система федерального государственного бюджетного образовательного учреждения высшего образования «Сибирский государственный институт искусств имени Дмитрия Хворостовского» (ЭБС СГИИ имени Д. Хворостовского).

#### **5. Фонд оценочных средств**

#### 5.1. Контрольные вопросы и задания

Промежуточный контроль: тестовое задание. Критерии оценки тестового задания: Количество правильных ответов отлично: 85- 100 % правильных ответов хорошо: 70-85% правильных ответов удовлетворительно: 50-70% правильных ответов неудовлетворительно: ниже 50% правильных ответов

Итоговый контроль осуществляется в форме зачета с оценкой в конце 3 семестра. Зачет с оценкой складывается из устного ответа (собеседование по одному из вопросов), участия в дискуссионном собеседовании с преподавателем по теме.

#### 5.2. Темы письменных работ

Типовые задания:

1. Для создания аккаунта необходимо ..........

- Перейти в окно Google: www.google.com

- Кнопка "Войти" в правом верхнем углу – "Создать Аккаунт"

- Заполните форму для регистрации.

#### 2. Зачем нужен аккаунт

При регистрации на любом ресурсе, будь то социальная сеть Вконтакте или сервис мгновенных сообщений ICQ или Skype, Вы создаете аккаунт. Он иногда называется профилем. Прежде всего он содержит Ваш почтовый ящик. Так администрация ресурса пытается предотвратить множественные регистрации. Происходит это следующим образом: Вам отправляется специально сгенерированное письмо со ссылкой, пройдя по которой Вы завершаете регистрацию. То есть для того, чтобы завести много аккаунтов, вам потребуется много почтовых адресов. Привязка к почте позволяет однозначно идентифицировать посетителя.

#### 3. Зачем заполнять профиль

Ваш профиль может содержать дополнительную информацию. Как то: имя, фамилия, возраст, интересы и так далее. Как правило, потребность в тех или иных данных хорошо обоснована. Например, по возрасту можно применять различные фильтры, для того, чтобы обезопасить детей от нежелательного контента. По интересам, которые вы указываете в своем аккаунте, сервис может подбирать для вас соответствующую информацию о группах, сайтах, кино, музыке и так далее.

Большинство сайтов и сервисов берет на себя обязанности о неразглашении конфиденциальных данных своих пользователей. Но это не мешает им использовать их в своих интересах (реклама).

## ПРИМЕРНЫЙ ПЕРЕЧЕНЬ ВОПРОСОВ К ЗАЧЕТУ С ОЦЕНКОЙ

- 1. Назначение и возможности программы Adobe Illustrator
- 2. Основные инструменты, меню программы
- 3. Выделение и выравнивание. Способы использования инструментов
- 4. Создание и редактирование фигур. Работа с базовыми фигурами
- 5. Трансформирование объектов
- 6. Рисование с помощью инструментов Pen и Pencil
- 7. Работа с цветом и раскрашивание
- 8. Работа с текстом
- 9. Работа со слоями
- 10. Создание переходов между цветами и фигурами
- 11. Работа с кистями
- 12. Применение эффектов
- 13. Применение атрибутов оформления и стилей графики
- 14. Работа с символами
- 15. Комбинирование графики Illustrator с файлам других приложений Adobe.

## 5.3. Фонд оценочных средств

Тестовое задание.

Примеры тестовых заданий:

1. ИНФОРМАЦИЯ – ЭТО…

а) последовательность знаков некоторого алфавита;

б) книжный фонд библиотеки;

в) сведения об окружающем мире и протекающих в нем процессах, воспринимаемые человеком непосредственно или с пом щью специальных устройств;

г) сведения, содержащиеся в научных теориях.

(Эталон: в)

## 2. В ТЕКСТОВОМ РЕДАКТОРЕ ВЫПОЛНЕНИЕ ОПЕРАЦИИ КОПИРОВАНИЕ СТАНОВИТСЯ ВОЗМОЖНЫМ ПОСЛЕ…

- а) сохранения файла
- б) распечатки файла

в) установки курсора в определенное положение

г) выделения фрагмента текста

(Эталон: г)

## 3. ИНФОРМАЦИОННАЯ БЕЗОПАСНОСТЬ ОТВЕЧАЕТ ЗА…

а) сохранность персональных данных

б) сохранность ценных документов и предоставление по требованию владельца

в) конфиденциальность, целостность, доступность

г) сохранность информации в полном объеме

(Эталон: в)

4. ЭЛЕКТРОННАЯ ПОЧТА (E-MAIL) ПОЗВОЛЯЕТ ПЕРЕДАВАТЬ…

а) видеоизображение

б) сообщения и приложенные файлы

в) только файлы

г) только сообщения

(Эталон: б)

5. ПОЧТОВЫЙ ЯЩИК АБОНЕНТА ЭЛЕКТРОННОЙ ПОЧТЫ ПРЕДСТАВЛЯЕТ СОБОЙ:

а) специальное электронное устройство для хранения текстовый файлов

б) область на жестком диске почтового сервера, отведенную для пользователя

в) некоторую область оперативной памяти файл-сервера

г) часть памяти на жестком диске рабочей станции

(Эталон: б)

## 6. ВАРИАНТ, В КОТОРОМ ЕДИНИЦЫ ИЗМЕРЕНИЯ ИНФОРМАЦИИ РАСПОЛОЖЕНЫ В ПОРЯДКЕ ВОЗРАСТАНИЯ

а) терабайт, мегабайт, гигабайт

б) гигабайт, мегабайт, терабайт

в) мегабайт, гигабайт, терабайт

г) мегабайт, терабайт, гигабайт

(Эталон: в)

## 7. ЧТО СОБОЙ ПРЕДСТАВЛЯЕТ КОМПЬЮТЕРНЫЙ ВИРУС?

а) название популярной компьютерной игры

б) небольшая по размерам программа

в) миф, которого не существует

г) база данных

(Эталон: б)

8. СВЯЗЬ СЛОВА ИЛИ ИЗОБРАЖЕНИЯ С ДРУГИМ РЕСУРСОМ

НАЗЫВАЕТСЯ ...

а) URL б) WEB-страницей в) WEB-сайтом г) гиперссылкой

(Эталон: г)

9. К ОСНОВНЫМ ОПЕРАЦИЯМ, ВОЗМОЖНЫМ В ГРАФИЧЕСКОМ РЕДАКТОРЕ, ОТНОСЯТСЯ…

- а) линия, круг, прямоугольник
- б) карандаш, кисть, ластик
- в) выделение, копирование, вставка
- г) набор цветов

(Эталон: в)

## 10. ПРОИЗВОДИТЕЛЬНОСТЬ РАБОТЫ КОМПЬЮТЕРА (БЫСТРОТА ВЫПОЛНЕНИЯ ОПЕРАЦИЙ) ЗАВИСЯТ ОТ…

- а) размера экрана дисплея
- б) частоты процессора
- в) напряжения питания
- г) быстроты нажатия на клавиши

(Эталон: б)

5.4. Перечень видов оценочных средств

Тестирование: текущее, промежуточное, итоговое.

#### **6. Методические указания для обучающихся по освоению дисциплины**

Для успешного освоения курса обучающийся должен предварительно ознакомиться с рабочей программой дисциплины, настоящими методическими указаниями, фондом оценочных средств, а также с учебной, научной и методической литературой, имеющейся в библиотеке вуза. В библиотеке вуза получить доступ в электронные библиотечные системы, получить рекомендованные учебники и учебнометодические пособия.

Рекомендуется придерживаться следующего порядка обучения:

- посещение занятий, выполнение домашних заданий.

- самостоятельное изучение рекомендуемой литературы по каждой теме.

Требования по изучению и работе по темам, при сохранении принципа регламентации не являются жёсткой схемой и предполагают вариативную трактовку, изменения и дополнения.

Обучение строится на практических занятиях и самостоятельной работе. Во время практических занятий рекомендуется активно участвовать в обсуждении рассматриваемой темы, выступать с подготовленными заранее докладами и презентациями, учитывать необходимость обязательной аргументации собственной позиции. Рекомендуется следующая схема подготовки:

- Ознакомиться с планом практического занятия.

- Прочитать основную, дополнительную и рекомендованную литературу по изучаемому разделу;

- Ответить на вопросы плана занятия; выполнить домашнее задание; проработать тестовые задания и задачи;

Если в процессе самостоятельной работы возникают вопросы, разрешить которые самостоятельно не удается, необходимо обратиться к преподавателю. В своих вопросах магистрант должен четко выразить, в чем он испытывает затруднения, характер этого затруднения.

#### **7. Материально-техническая база, необходимая для осуществления образовательного процесса по дисциплине (модулю)**

Для проведения аудиторных занятий и организации самостоятельной работы, дисциплинарной и междисциплинарной подготовки, практической работы обучающихся по дисциплине Институт располагает материальнотехническим обеспечением образовательной деятельности (помещениями, соответствующими и действующим противопожарным правилам и нормам, и оборудованием):

Учебные аудитории для проведения учебных занятий. Оснащение: технические средства обучения для представления учебной информации большой аудитории (ноутбук/ компьютер/ LCD-телевизор/ проектор/ экран /колонки /интерактивная доска), доска учебная.

Помещение для проведения учебных занятий (компьютерный класс).

Оснащение: компьютеры с необходимым комплектом лицензионного и свободно распространяемого программного обеспечения, в том числе отечественного производства, с возможностью подключения к сети "Интернет" и обеспечением доступа к электронной информационнообразовательной среде института, мультимедийное оборудование для наглядного проведения занятий (ноутбук/ компьютер/ LCD-телевизор/ проектор/ экран/ колонки)

Помещения для самостоятельной работы (библиотека). Оснащение: фонд печатных, аудиовизуальных и электронных документов, с наличием:

- читальных залов, в которых имеются компьютеры с возможностью подключения к сети "Интернет" и обеспечением доступа к электронной информационно-образовательной среде института;

- фонотеки, оборудованной аудио- и видеоаппаратурой, компьютерами с возможностью подключения к сети "Интернет" и обеспечением доступа к электронной информационно-образовательной среде института.